# **app sportingbet para ios**

- 1. app sportingbet para ios
- 2. app sportingbet para ios :pix futebol como apostar
- 3. app sportingbet para ios :novibet 150 bonus

# **app sportingbet para ios**

Resumo:

**app sportingbet para ios : Seja bem-vindo a mka.arq.br! Registre-se hoje e receba um bônus especial para começar a ganhar!** 

contente:

Desura offers you a unique platform where everyone can play their

favorite games. Do you have some free time that you want to spend cheerfully, taking a break from work, school or household chores? Or maybe you need to take the kids for an hour or so to work at home or do other things? In this case, can help free online games on Desura, which do not require a powerful computer installation drive and time to A Sportingbet é uma operadora britânica de jogos de azar online, de propriedade da n plc. A empresa foi listada na Bolsa de Valores de Londres e era um constituinte do E SmallCap Index antes de app sportingbet para ios aquisição pelas participações da GVC. SportINGbet –

dia pt.wikipedia : wiki.: Gigantes do sono da Sportinbet: Califórnia, Texas, Flórida têm previsão esportiva legal, os

A rápida popularidade das apostas desportivas cria

ocupações com o vício em app sportingbet para ios jogos de azar usatoday : história ; esportes apostas

ortivas >

# **app sportingbet para ios :pix futebol como apostar**

layAvictor dest BeWa | Daily rain forecast rebetha:co/za : olivegamem ; launchjogo do veGamer! Feartured... O que?! app sportingbet para ios Top 5 best ÉViato 1beting sitesPlaynaBES;

hes". Jerming). SportingBe com Gbsp 3. E viatores Game in South Africa 2024 -\n ofricante

news - Soccerway. CAIndependiente, CA independiente (Spanish pronunciation: [ klu tiko jndepen djente]) is an Argentine professional sports club, which has its rs and 9 stadium in Avellaneda, a city of

Independientes.AIndependient.OIndependente.MIndependent.Com.BIndependi Atletico:Independ

## **app sportingbet para ios :novibet 150 bonus**

# **La guerra de Ucrania: fascinación y estudio para historiadores en las próximas décadas**

El **análisis militar** de los primeros días de la guerra en Ucrania ya ha demostrado la importancia de las cruciales batallas que marcaron el curso del conflicto, como la fallida ofensiva rusa en el

aeropuerto de Hostomel. Por otro lado, un nuevo **estudio histórico** se centra en las complicadas y mal comprendidas negociaciones de paz entre Rusia y Ucrania en la primavera de 2024, en las que se involucraron críticas al primer ministro británico, Boris Johnson, y al presidente ruso, Vladimir Putin.

### **Análisis de las negociaciones de paz entre Rusia y Ucrania en la primavera de 2024**

**Samuel Charap** y **Sergey Radchenko**, dos destacados estudiosos, han publicado un artículo en el que desmitifican los eventos que llevaron al fracaso de las negociaciones entre Rusia y Ucrania en la primavera de 2024. Analizan los factores internos y externos que contribuyeron a la imposibilidad de lograr una paz duradera en ese momento, y desarrollan una serie de puntos clave sobre las posiciones tanto de Ucrania como de Rusia.

- **La posición ucraniana durante las negociaciones**: Uno de los puntos más importantes que aborda el análisis es la dura postura de Ukraine sobre la posibilidad de conceder territorio a Rusia. Las concesiones sobre los asuntos relacionados con el territorio podrían verse socavadas por compromisos en aspectos más amplios, como el desarme global y la participación militar de Ucrania dentro y fuera de su territorio.
- **La posición rusa durante las negociaciones**: Del lado ruso, Charap y Radchenko reconocen que, en ciertos momentos, las demandas formuladas superan lo razonable; sin embargo, enfatizan en la necesidad de considerar el contexto geopolítico entre los dos países. Advierten sobre la necesidad de entender que la seguridad de Ucrania está inevitablemente ligada a la seguridad de Rusia debido a su vecindad.

### **Estudio de la influencia del Occidente en las negociaciones de paz entre Rusia y Ucrania**

Charap y Radchenko también examinan cómo la injerencia de las potencias occidentales, particularmente los Estados Unidos, afectaron las negociaciones entre Rusia y Ucrania. Consideran el rol del G7 como actor clave en el conflicto y cómo su involucramiento pudo haber limitado la capacidad de Ucrania y Rusia de llegar a acuerdos.

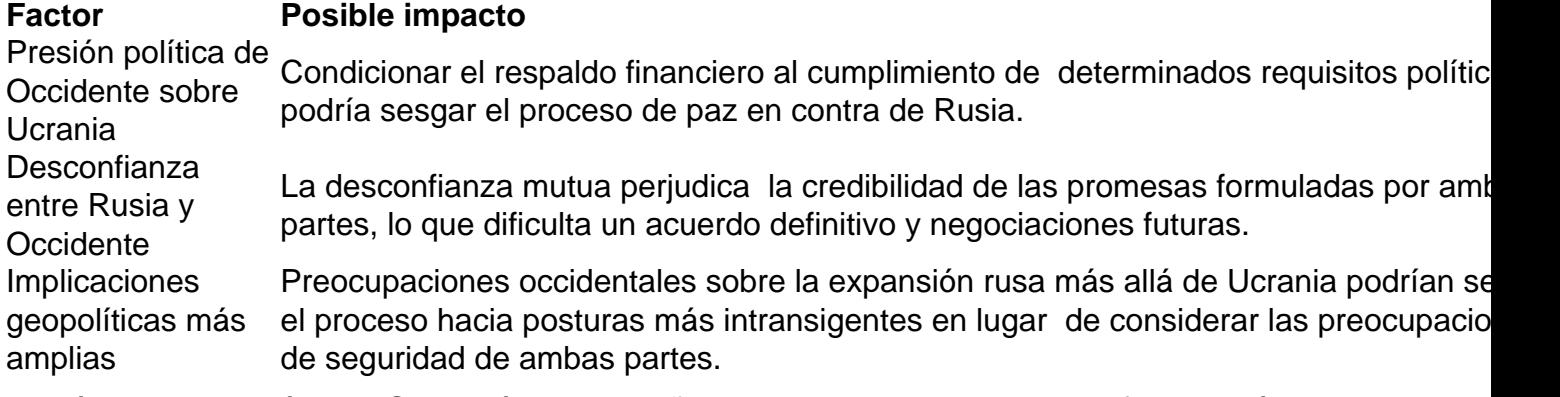

El artículo estudia cómo el G7 podría desempeñar un papel constructivo en el futuro y cómo abordar los riesgos potenciales de volver a equivocarse durante nuevas negociaciones de paz entre Rusia y Ucrania.

Author: mka.arq.br Subject: app sportingbet para ios Keywords: app sportingbet para ios Update: 2024/7/13 7:47:23